## **עבודה על הטבלאות של ספריית הסטודנטים (library\_create\_SQLQuery(**

זוהי מערכת טבלאות (בסיס נתונים) שבעזרתה ניתן לנהל ספרית סטודנטים ונשתמש בה כדי לתרגל כל מיני שאילתות (**בעיקר פעולות של SELECT**(

תאור הנתונים וחלוקתם לטבלאות:

- .1 Library טבלה זו מכילה את שם הספריה ואת העיר בה היא ממוקמת (City ,Lname (- כל הספריות.
- .2 Book טבלה זו מכילה נתונים עבור ספרים, מספר זיהוי ספר (ISBN(, שם (Title (ושם מחבר (Author (אלה כל הספרים הקיימים בין אם נימצאים במלאי של ספריות או לא.
- .3 Available טבלה שמכילה את הספרים הזמינים בכל רגע נתון בכל ספריה (0 או יותר). העמודות הן זיהוי ספר (ISBN(, שם ספריה ומספר עותקים של הספר בספריה שבשורה.
	- .4 Borrow עבור כל ספר בהשאלה, טבלה זו מכילה שורה של הסטודנט ששאל/ה אותו ומאיזו ספריה הושאל. שימו לב שמספר ספרים עם אותו מספר זיהוי יכולים להיות מושאלים מספריה אחת (לספריה יתכנו מספר עותקים של אותו ספר).
	- .5 Student טבלה שמכילה את כל הסטודנטים, מספר זיהוי סטודנט/ית, שם ועיר שבה הסטודנט/ית גר/ה. שימו לב שהעמודה לעיר ניקראת אחרת מאשר ב-Library

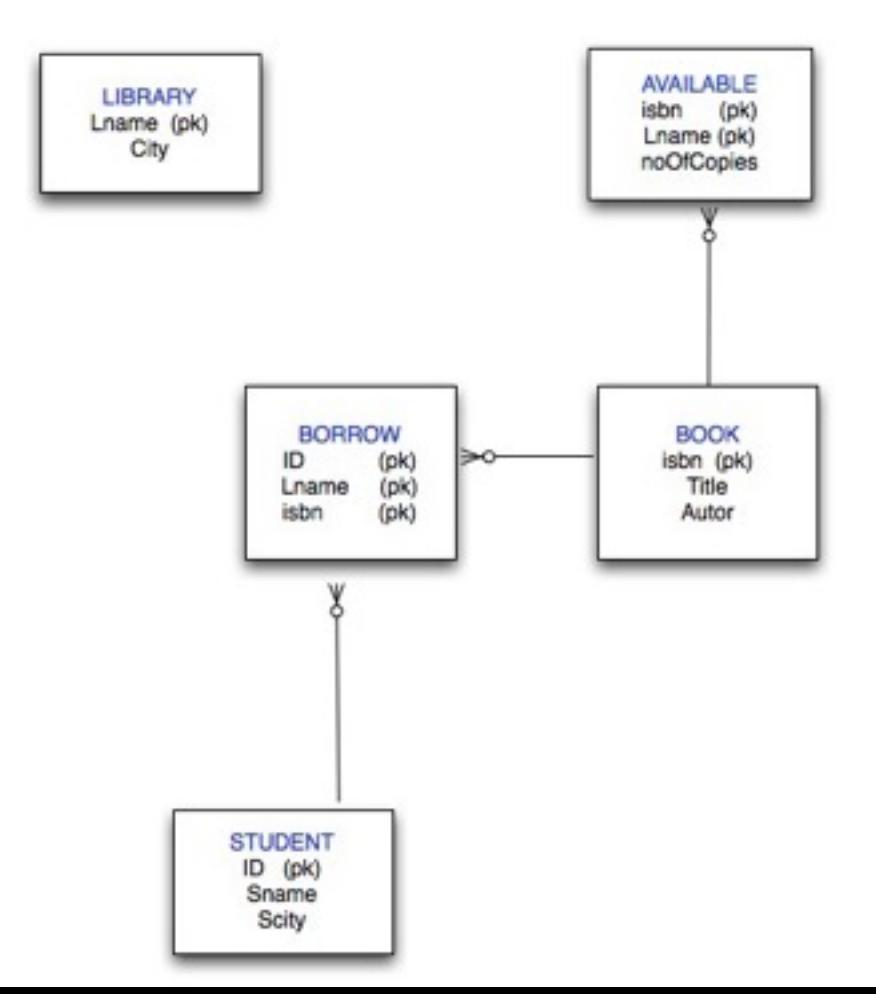